# **Access to Memory (AtoM) - Bug #4306**

## **Move button not working below fonds-level in 1.3 trunk**

06/14/2012 12:00 AM - Dan Gillean

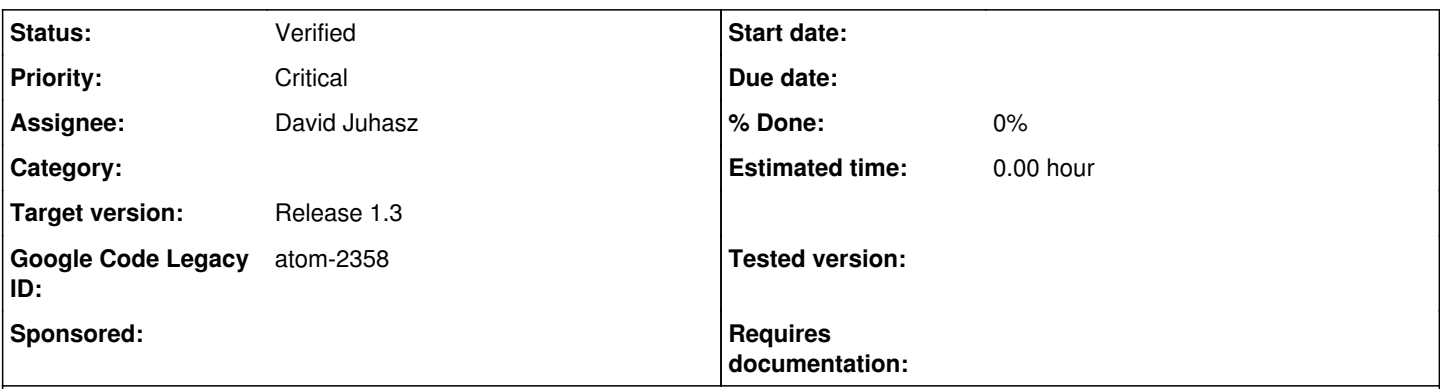

**Description**

## **To reproduce this error: ========================**

1) Navigate to an information object that contains child descriptions (e.g., Fonds > Series > Files)

2) Navigate to a file-level description and select move button (with the intention of moving to another series within the same fonds, or another series within a different fonds).

3) In the move browse screen, select the appropriate fonds that you wish to move your file-level description.

## **Resulting error: ================**

Move browse screen displays only fonds level descriptions. Clicking on hyperlink fonds does not reveal lower levels (zero results displayed). This is different than the behavior displayed in 1.2, which showed lower levels and allowed a user to select series and/or files to move into.

## **Expected result: ================**

User should be able to navigate series and file-level descriptions in the Move browse screen, and should be able to move information objects (archival descriptions) to any of these levels.

[g] Legacy categories: Digital object

## **History**

## **#1 - 06/14/2012 12:00 AM - Jessica Bushey**

*- Status changed from New to New*

*- Subject set to Move button not working below fonds-level in 1.3 trunk*

- *Priority set to Medium*
- *Target version set to Release 1.3*

[g] Labels added: Priority-Medium, Milestone-Release-1.3, Component-Digital-Content-Mgmt [g] New owner: Dan Gillean

## **#2 - 08/22/2012 12:00 AM - David Juhasz**

*- Priority changed from Medium to Critical*

Critical for 1.3

[g] Labels added: Priority-Critical

[g] Labels removed: Priority-Medium

## **#3 - 08/22/2012 12:00 AM - Jesús García Crespo**

change owner, dan is already the reporter, we don't need duplication

[g] New owner: Jesús García Crespo

#### **#4 - 08/23/2012 12:00 AM - Jesús García Crespo**

David, take a look at default/actions/moveAction.class.php

101 \$query = QubitSearch::getInstance()->addTerm(\$this->parent->slug, 'parent');

It's returning zero results for some values, I am not sure why. It seems something related to ZSL.

[g] New owner: David Juhasz

## **#5 - 08/23/2012 12:00 AM - David Juhasz**

*- Status changed from New to QA/Review*

Fixed in r12195. Requires search index rebuild.

#### **#6 - 08/24/2012 12:00 AM - Jessica Bushey**

- *Status changed from QA/Review to Feedback*
- *File move-levels.png added*

This works.

But I'm wondering if there is ANY way that ICA-AtoM can provide additional context info: 1) Show level of description instead of a # (see attached file)

OR

2) Show level of description in table as a column header (e.g., Title | Level )

#### **#7 - 08/24/2012 12:00 AM - David Juhasz**

- *Status changed from Feedback to QA/Review*
- *File Screenshot 1.png added*
- *File Screenshot 2.png added*

I styled the "breadcrumb" list in Trillium to match the other themes (see screenshot 1). I think adding the LOD is actually too wordy (Screenshot 2) in this format.

#### **#8 - 08/24/2012 12:00 AM - Jessica Bushey**

*- Status changed from QA/Review to Verified*

Screenshot 1.png is consistent with what users expect as of 1.2 move interface, so let's stick with that.

Fix worked.

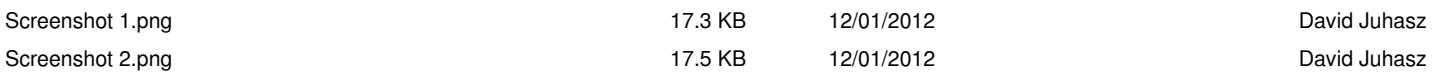